# Ch2-L5.2

Accessories

# GO

## Gene Ontology

### When you are in the **ENSEMBL** browser on some human gene, please note that on the left menu there are Gene Ontologies.

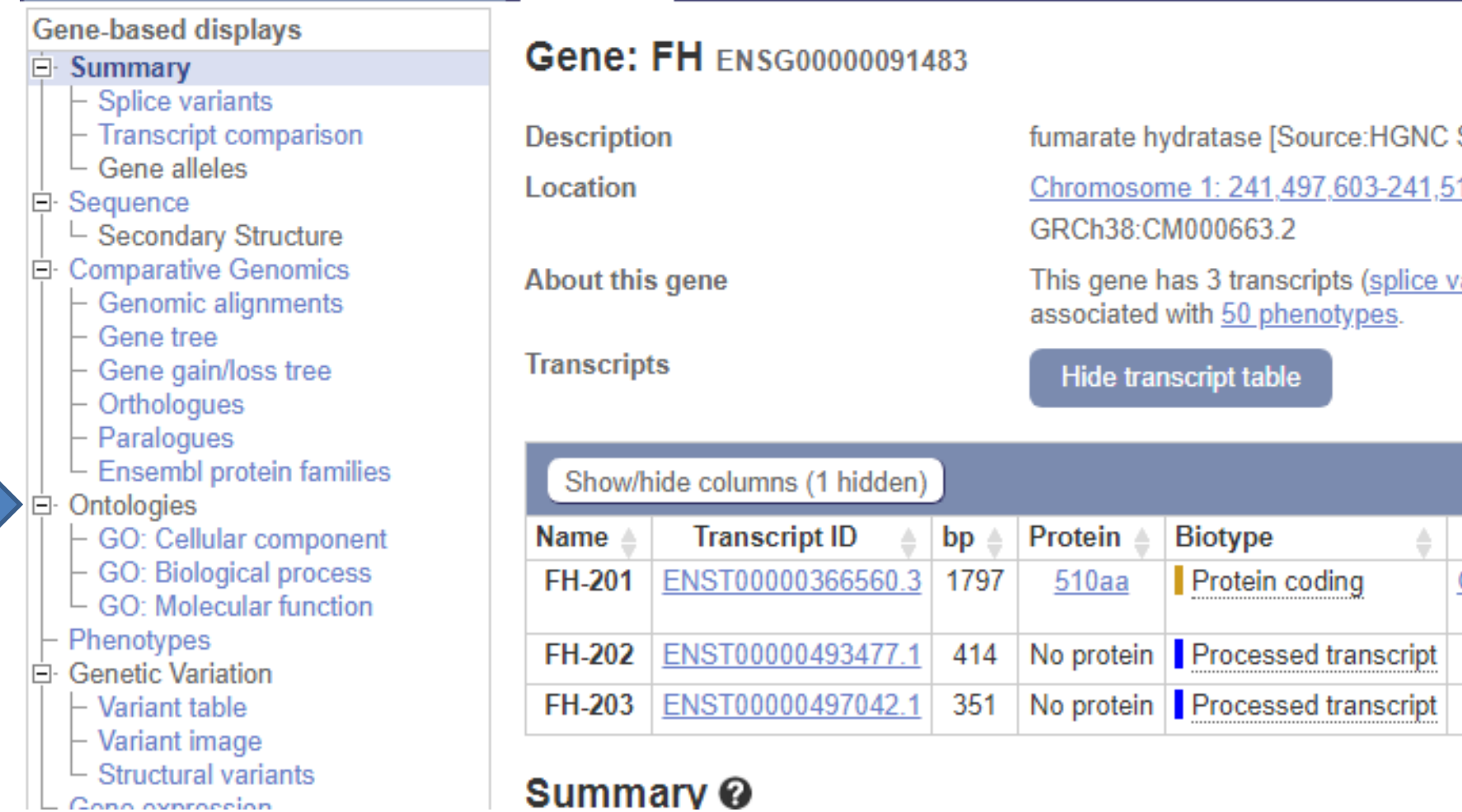

### Click on the three terms and have a look

#### Ontologies are established and organized by the Gene Ontology Consortium

Project: **Gene Ontology**

Definition of controlled terms to describe genes

Gene Ontology

<http://www.geneontology.org/>

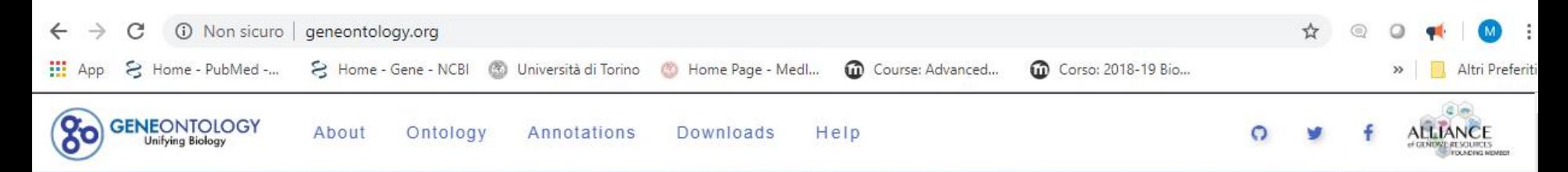

Current release 2019-03-18: 45.007 GO terms | 6.265.373 annotations 1.140.892 gene products | 4.431 species

### THE GENE ONTOLOGY RESOURCE

The mission of the GO Consortium is to develop a comprehensive, computational model of **biological systems**, ranging from the molecular to the organism level, across the multiplicity of species in the tree of life.

The Gene Ontology (GO) knowledgebase is the world's largest source of information on the functions of genes. This knowledge is both human-readable and machine-readable, and is a foundation for computational analysis of large-scale molecular biology and genetics experiments in biomedical research.

Search GO term or Gene Product in AmiGO ...

● Any ● Ontology ● Gene Product

**GO Enrichment Analysis @** 

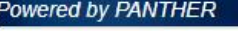

Q

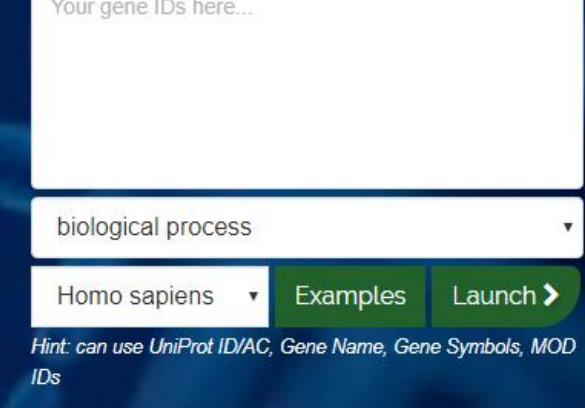

# Aim:

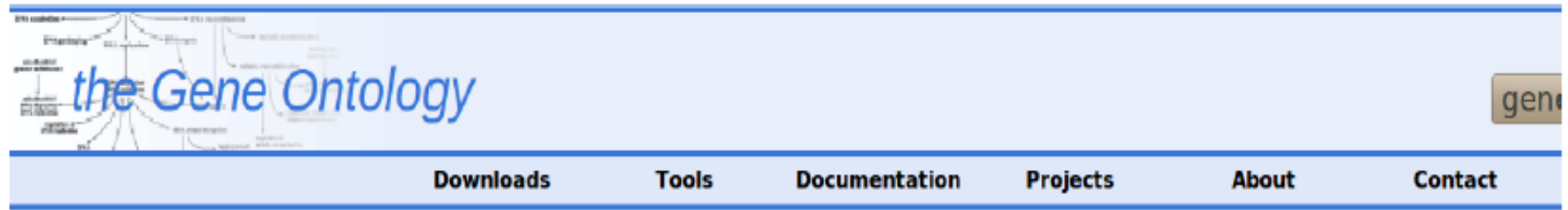

### Welcome to the Gene Ontology website!

The Gene Ontology project is a major bioinformatics initiative with the aim of standardizing the representation of gene and gene product attributes across species and databases. The project provides a controlled vocabulary of terms for describing gene product characteristics and gene product annotation data from GO Consortium members, as well as tools to access and process this data. Read more about the Gene Ontology...

## Aim:

Biologists tend to use different names for the same concept:

#### eq: translation vs protein synthesis

The Gene Ontology (GO) project is a collaborative effort to address the need for consistent descriptions of gene products in different databases.

#### $\rightarrow$  a unified (universal) vocabulary for biology

The GO project has developed three structured controlled vocabularies (**ontologies**) that describe gene products and defined logical relationships between them.

## **Ontology: vocabulary**

The GO consortium has defined three different structured vocabularies (ontologies):

> •Molecular Function: elemental activity or task DNA binding, catalysis of a reaction

•Biological Process: broad objective or goal mitosis, signal transduction, metabolism

•Cellular Component: location or complex nucleus, ribosome

Today, March 29, 2019

- to biological process 921699
- $\mathbb{H}$  O cellular component 878687
- $\mathbb{H}$  **O** molecular function 874714

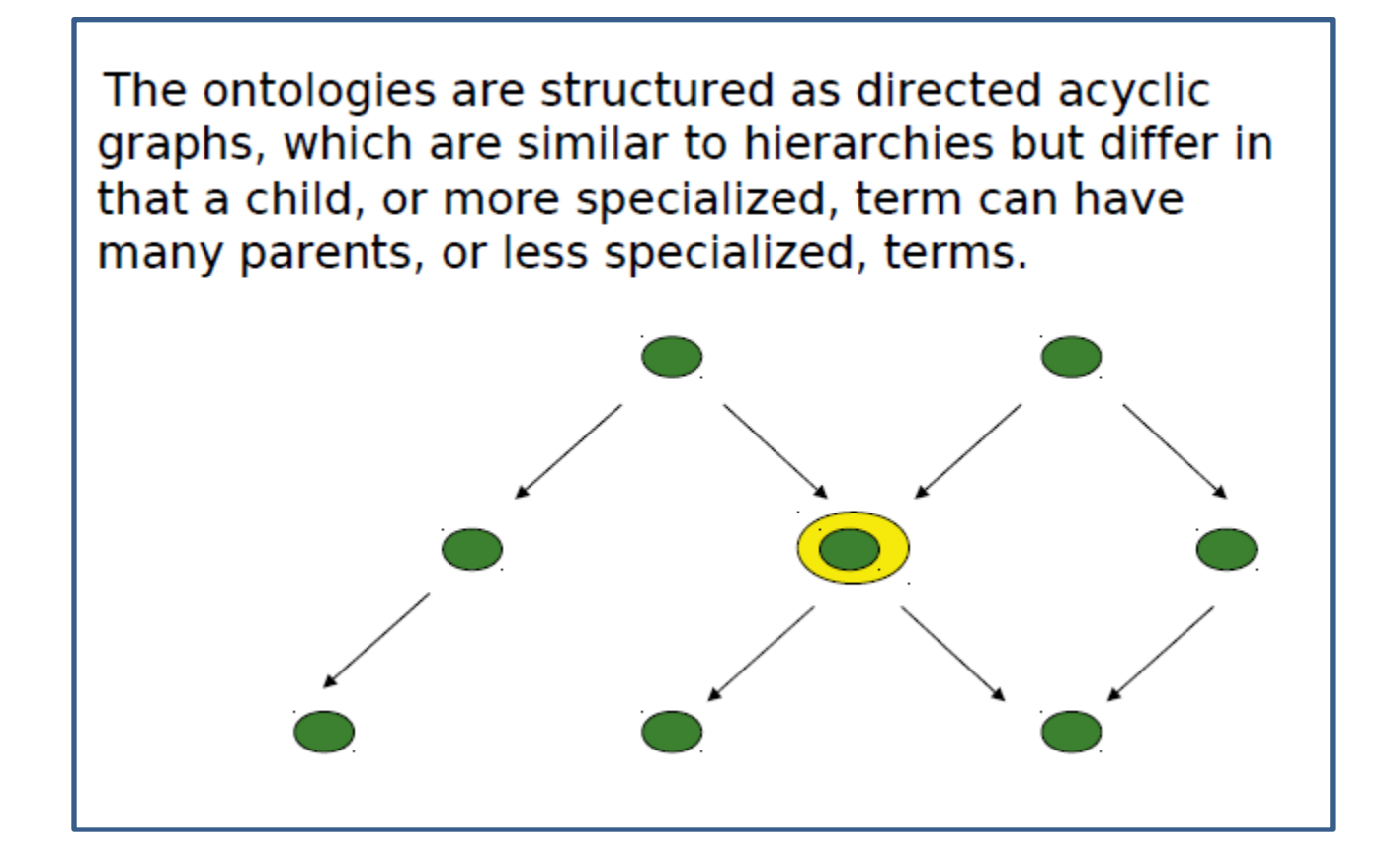

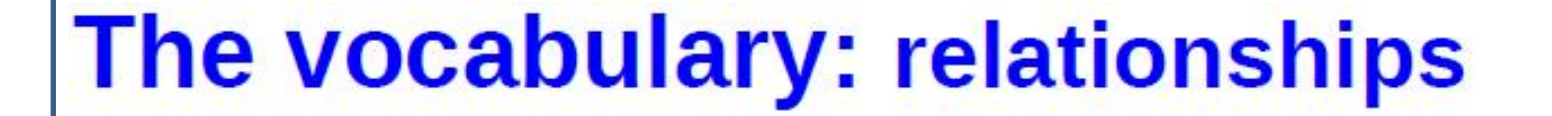

The terms in an ontology are linked by different types of relationships, like is a and part of.

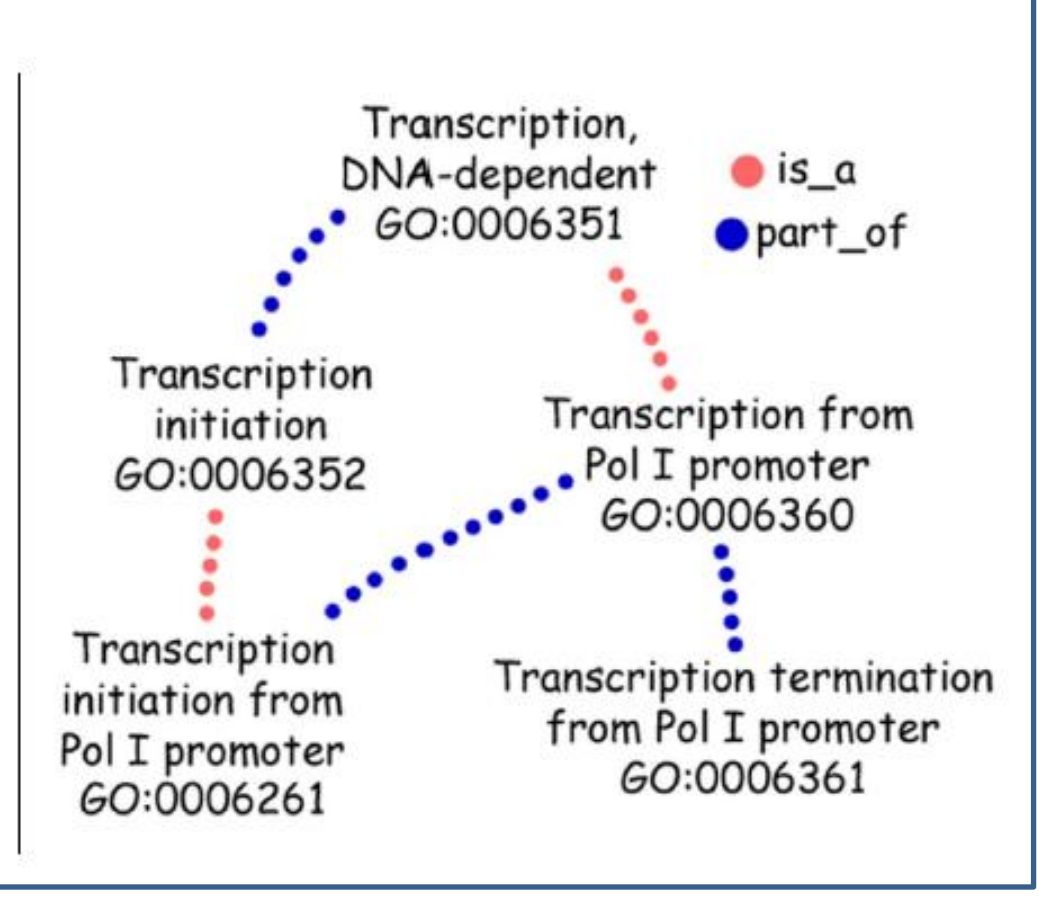

## **The vocabulary: true path rule**

If the child term describes a gene product, then all its parent terms must also apply to that gene product.

Annotation to a certain GO term implies annotation to all the ancestors until the root GO term.

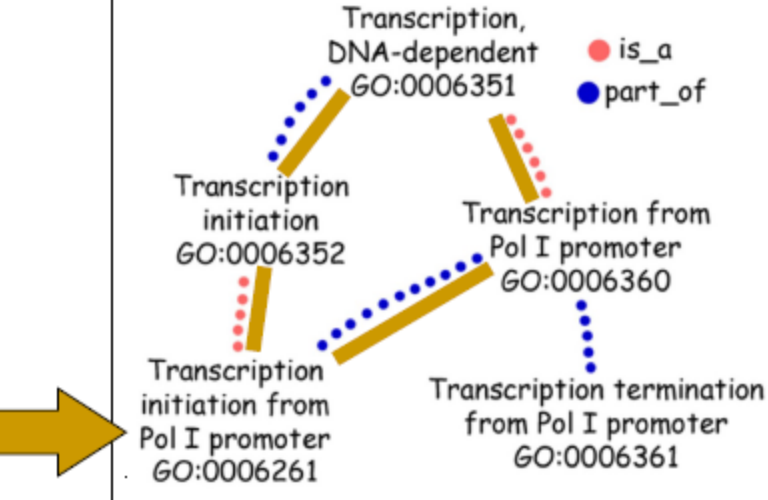

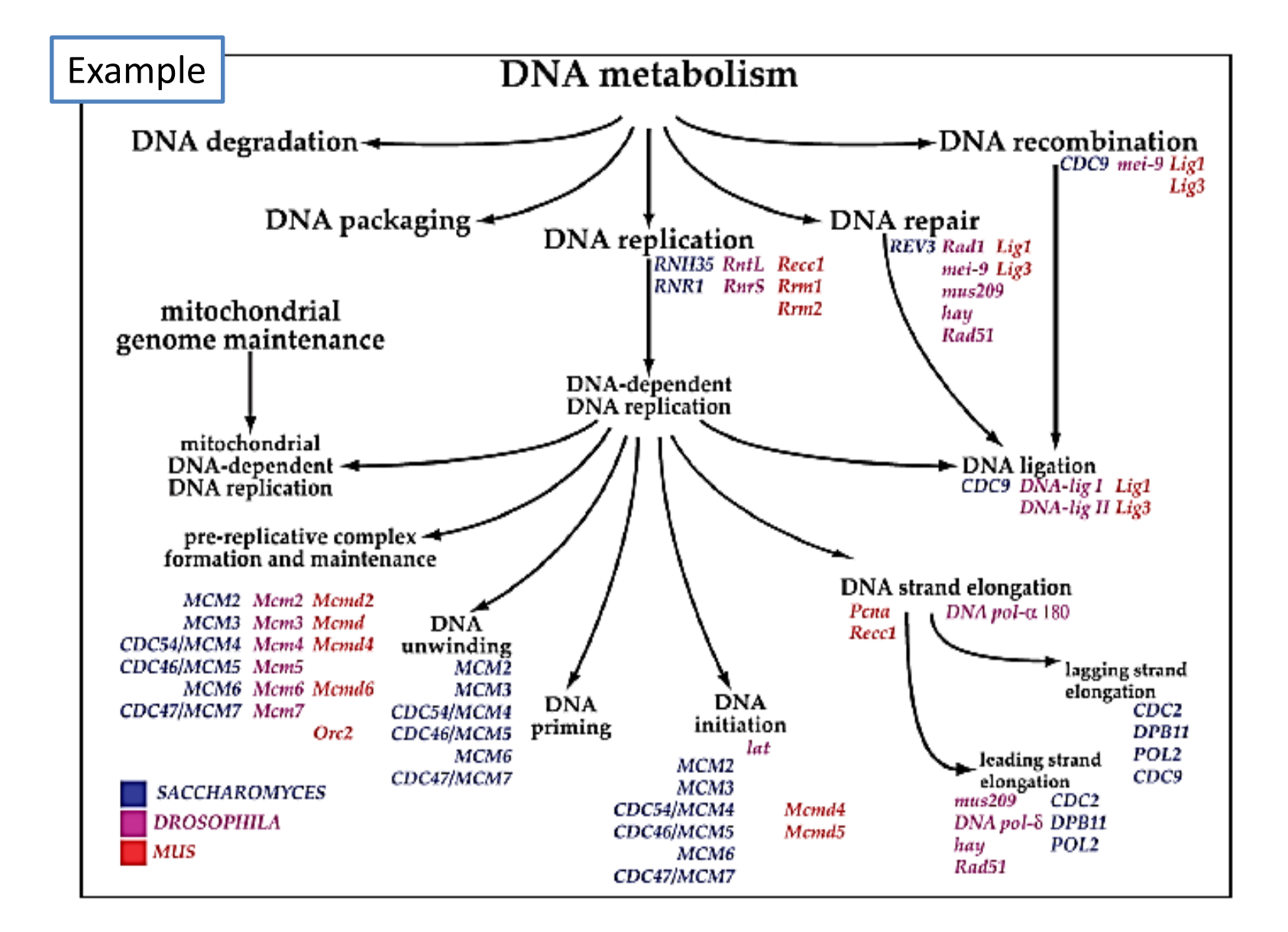

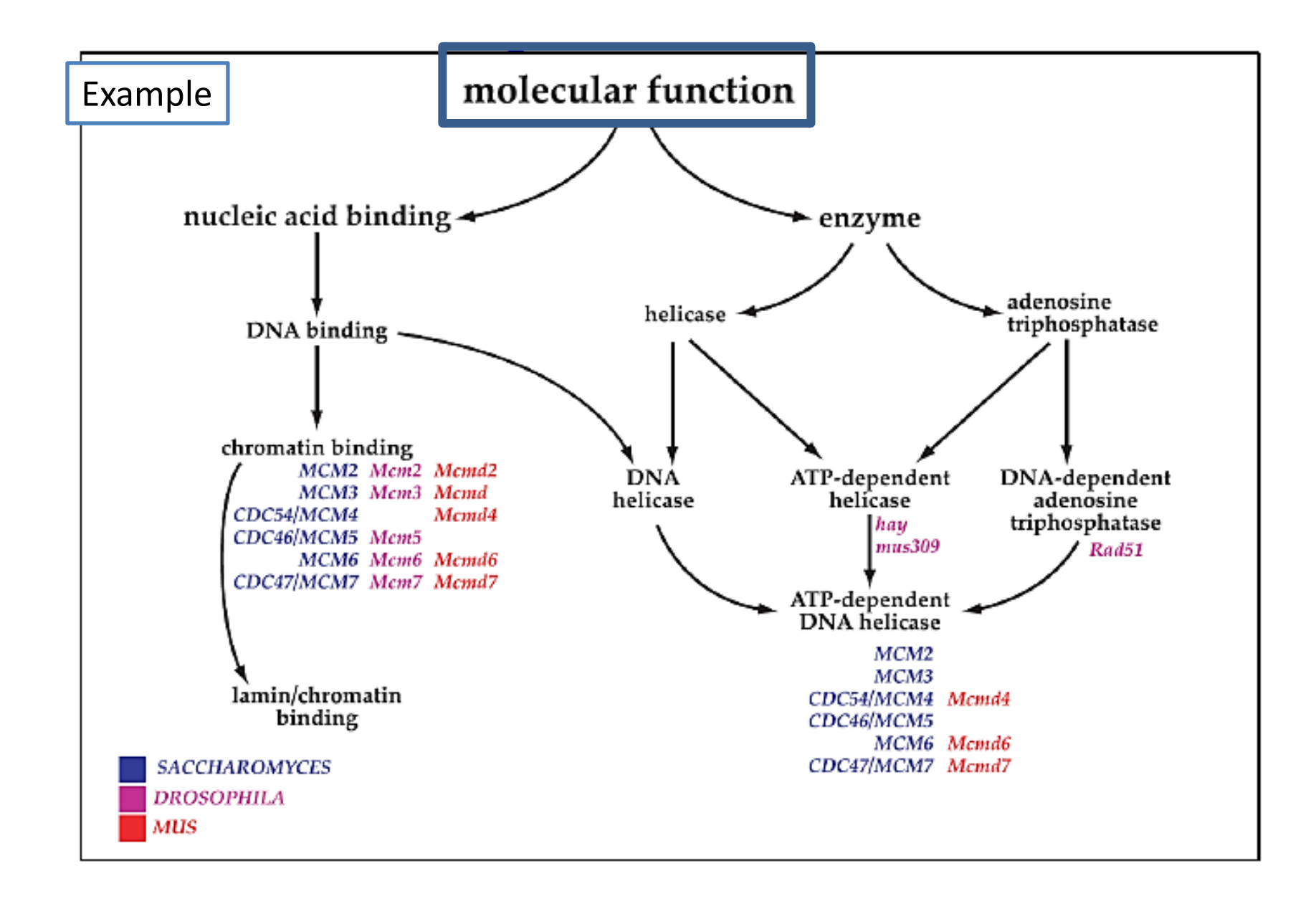

## PAUSE

### **Cell component**

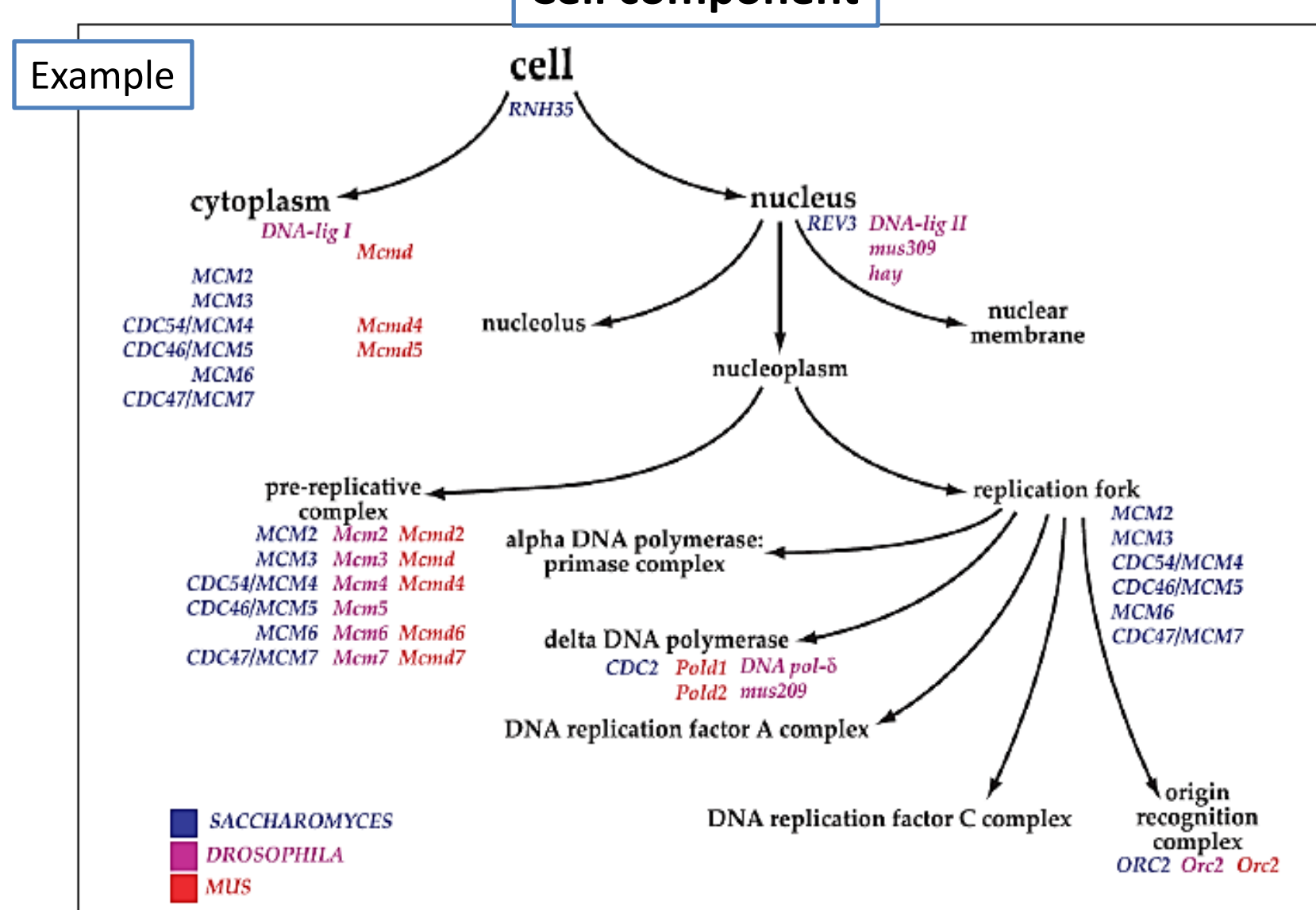

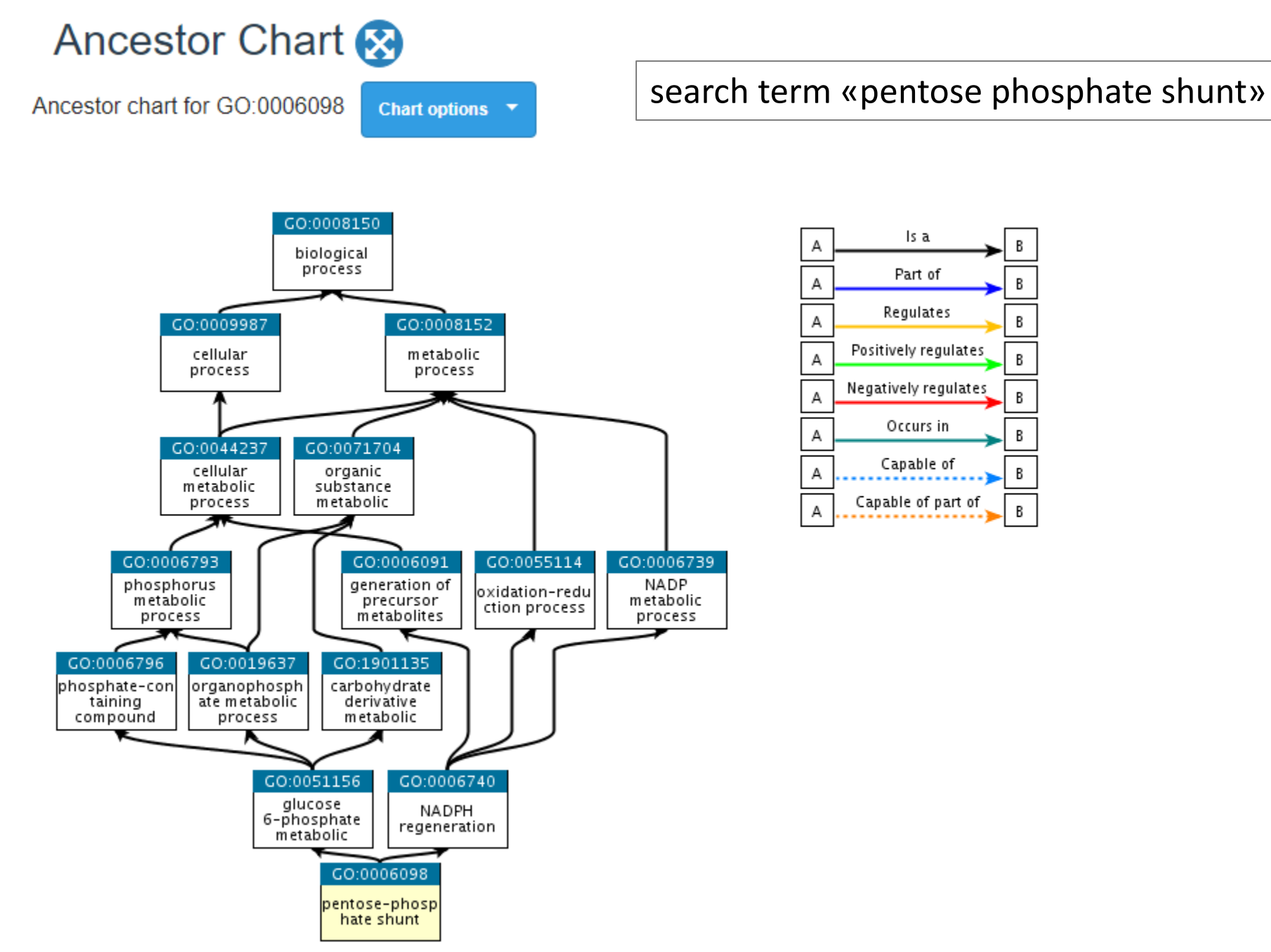

GO does not include:

- Processes, functions or components that are unique to mutants or diseases: e.g. oncogenesis
- Attributes of sequence such as intron/exon parameters
- Protein domains or structural features or interactions ÷.
	- Evolution and expression information
	- Anatomical or histological features

#### Go back now to the first page of the Gene Ontology website:

#### <http://geneontology.org/>

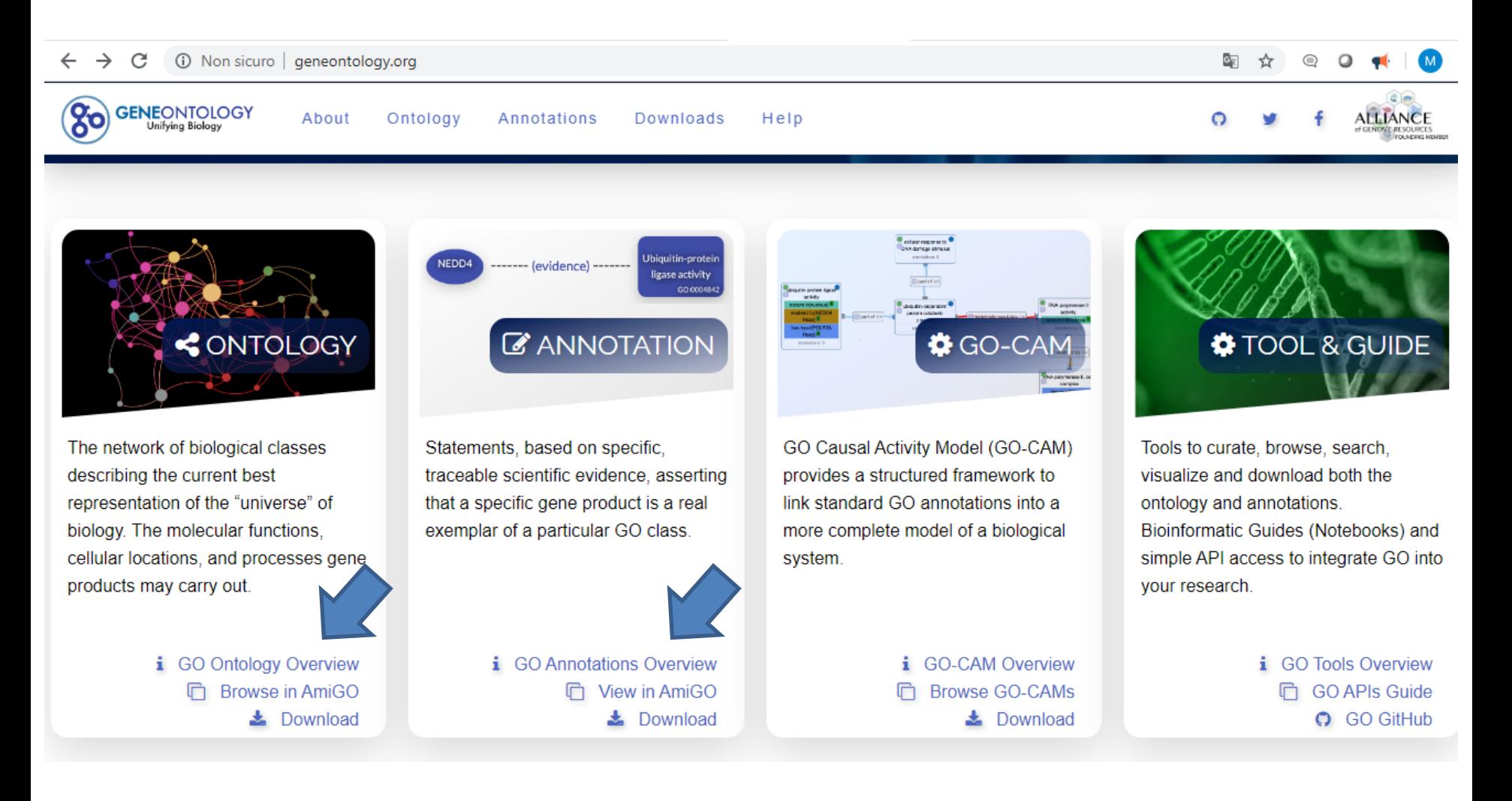

A «tool» to examine single genes and gene groups (as, for example, when you have a «gene expression profile» or a signature)

AMIGO

<http://amigo.geneontology.org/amigo>

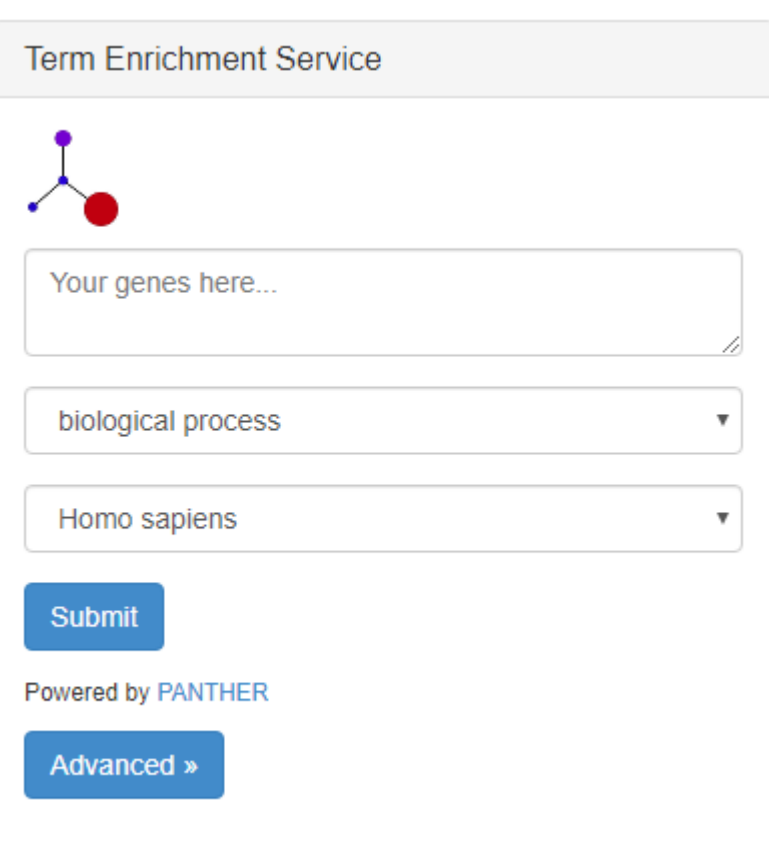

Also see Statistics [http://amigo.geneontology.org/amigo/base\\_statistics](http://amigo.geneontology.org/amigo/base_statistics)

Examples: choose a gene name

Go to see it in:

NCBI Gene ENSEMBL UniProt PDB Gene Ontology

**OMIM -** <https://www.ncbi.nlm.nih.gov/omim>

Medicine

NIH – National Institutes of health <https://www.nih.gov/>

**OMIM**  <https://www.ncbi.nlm.nih.gov/omim>

**OMM site:** <https://omim.org/>